# **Arrowhead TOOLS**

The Norwegian Experiment

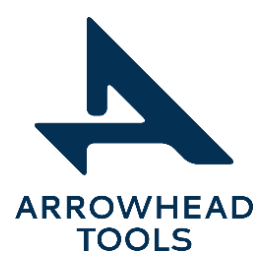

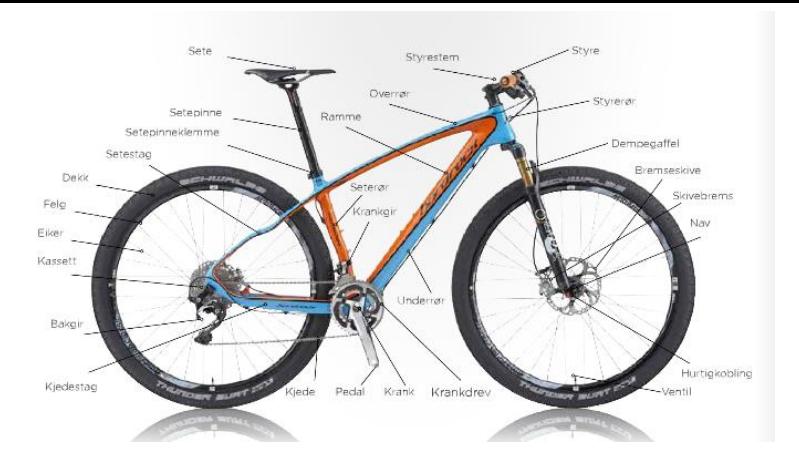

#### **The Bike Experiment**

**INTERNET** *OF*

m

**THINGS**

How to connect ISO 10303 (STEP) to the Arrowhead IoT Framework?

- Jotne, now part of the Arrowhead Tools project, is new to all the capabilities available in the Arrowhead Framework software applications.
- We needed to have a flying start in to the understanding allowing us to have the best possible support for the Norwegian use case.
- Everything should be made as simple as possible, but not simpler.
- All data should be accessible from a ISO 10303 repository

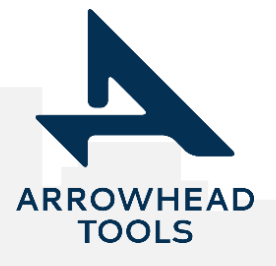

#### **Expected integrations**  $\sqrt{2}$ 目 **PLM DATA**  $\overline{m}$ W 6  $\overline{\mathbf{S}}$ **GATEWAY (Mobile) and CLOUD** <u>er</u> .  $\bar{=}$ **INTEGRATION WORK SENSOR DATA**40 km/h 30 km/h  $20 \text{ km/h}$ 10 km/h

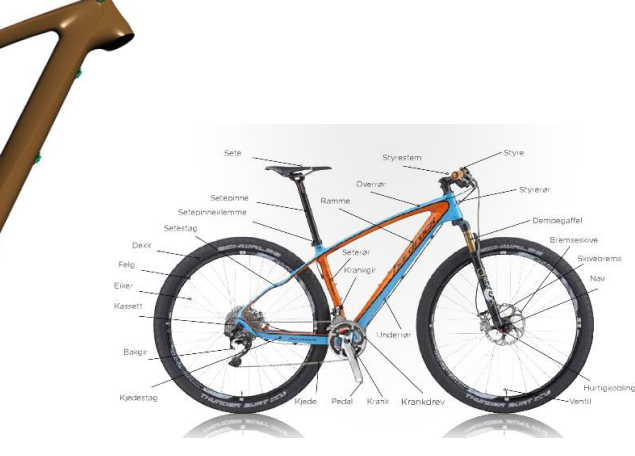

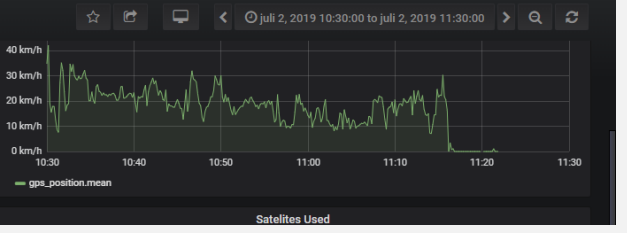

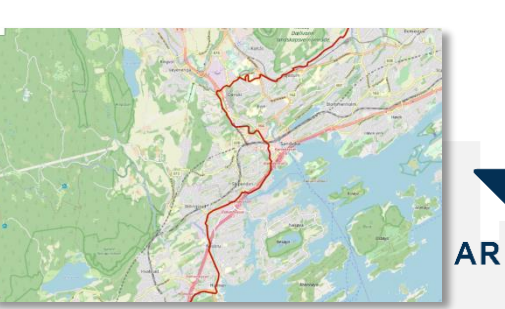

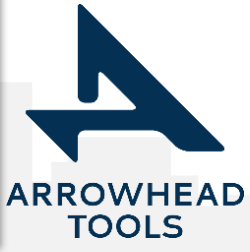

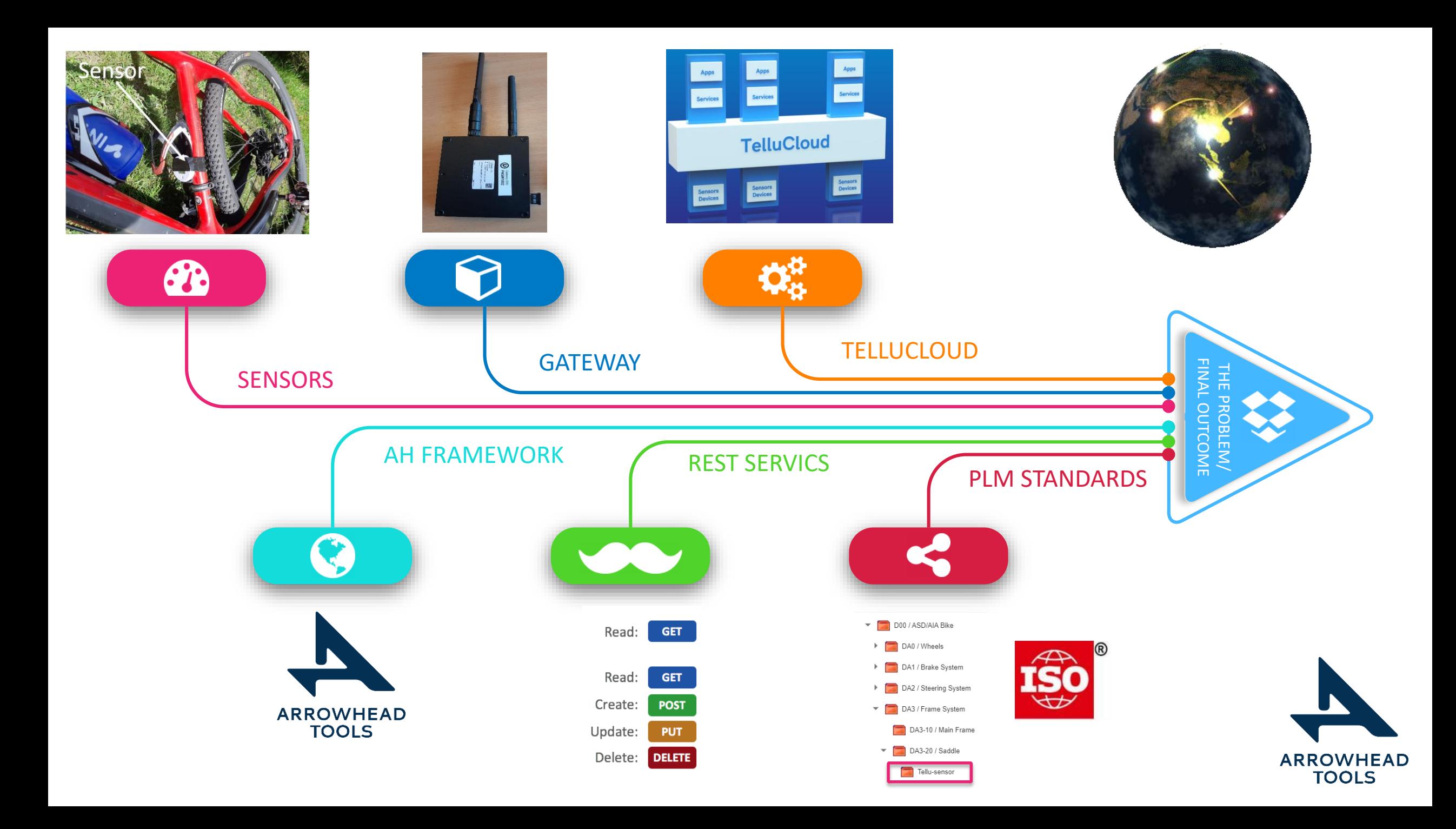

## **GAP ANALYSIS CHART**

The experiment needed to connect the databases to perform validations using ISO 10303

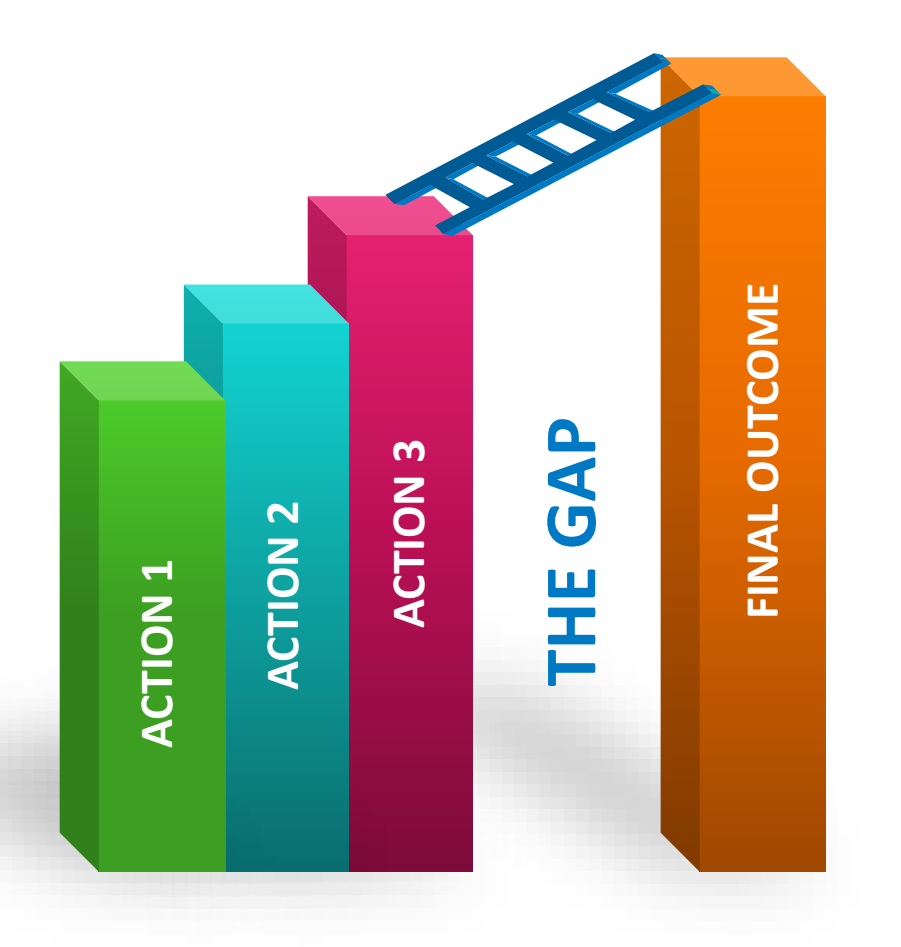

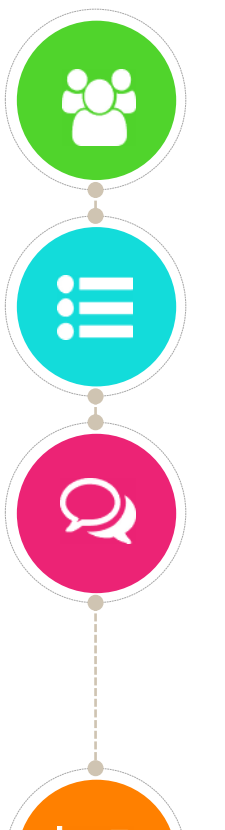

#### **ACTION 1**

Mount sensors

#### **ACTION 2**

Activate Mobile Gateway, Establish Cloud Solution

#### **ACTION 3**

Perform testing and collect test data

#### **RESULT**

The sensor data is now available in a PLM Repository using ISO 10303 for data exchange, sharing and archiving

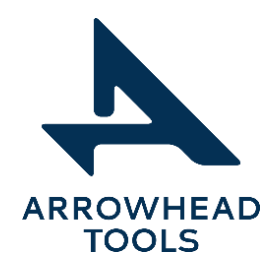

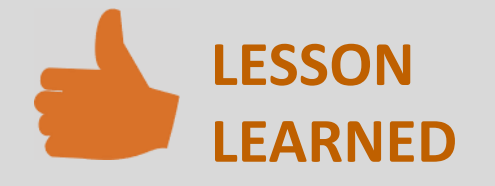

- Ability to store aggregate of entities (objects) in TruePLM
- Ability to show the above in TruePLM.

#### **ACTION LIST**

- Add new provider and consumer to arrowhead client
- Use the provider to get relevant data from TruePLM
	- Use consumer to show the data

SIMPRENT

#### **NEED TO IMPROVE**

- Arrowhead configuration is not simple
- There are a lot of undocumented steps that needs to be done in order to use the provider and consumer.

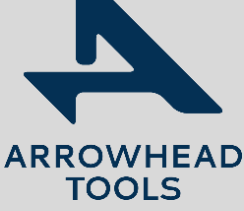

### **ACTION LIST**

• Update PLCS templates to handle aggregate of entities

THE RESULT

- Update the reference data
- Update TruePLM queries to use the above features
- Update the Client

## Concept of operations

1. We connect sensors to a mountain bike, to illustrate an advanced "Systems of Systems" concepts.

2. All product data and user data is available in the ISO 10303 repository.

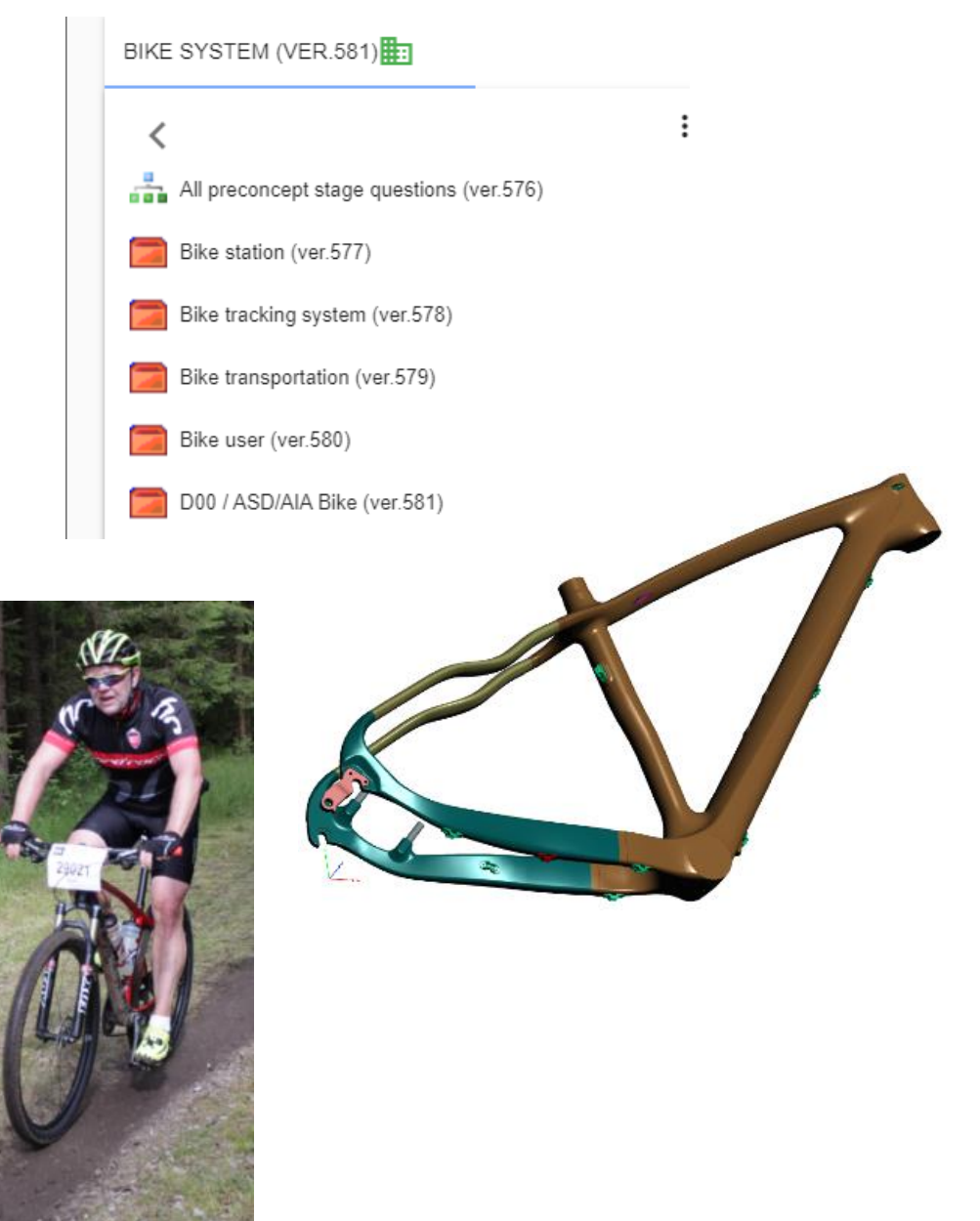

## Complete ISO product repository

### • Maintenance tasks and task break down

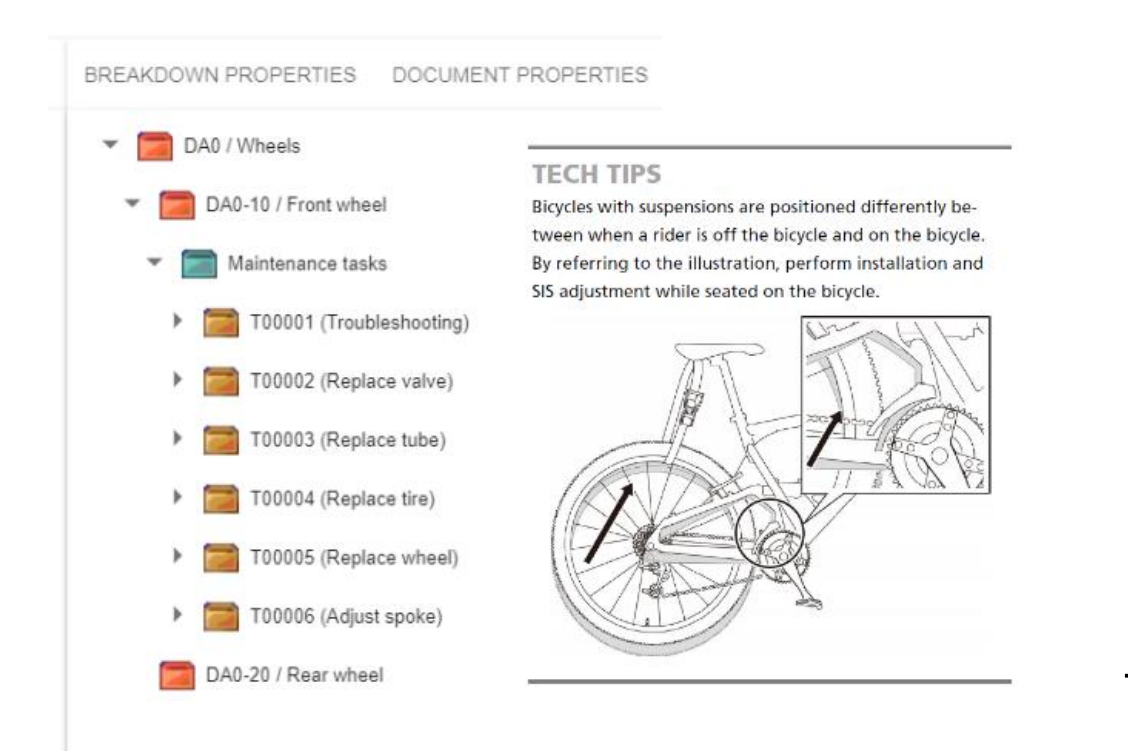

Check visually the condition of the tire to identify any damage on it.

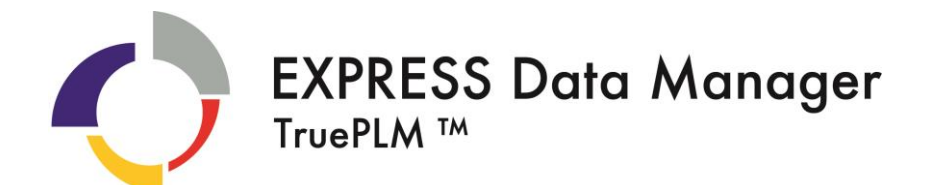

#### 3D CAD/CAE Models

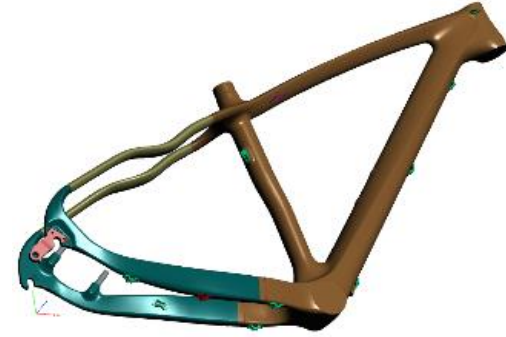

#### **Performance**

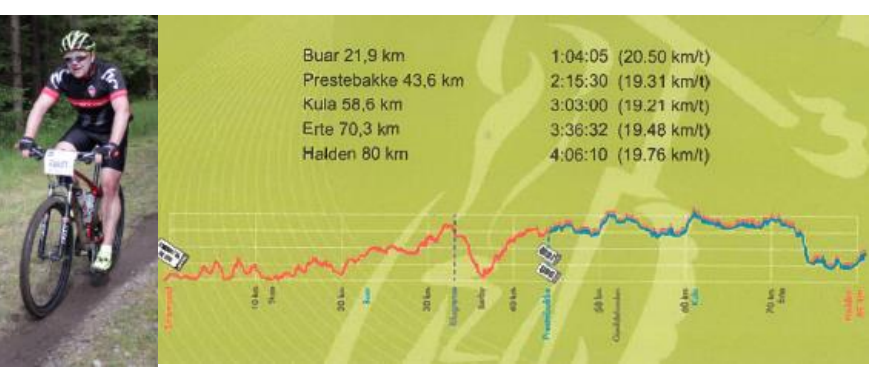

**Drawings** 

## Time series in the ISO 10303 repository

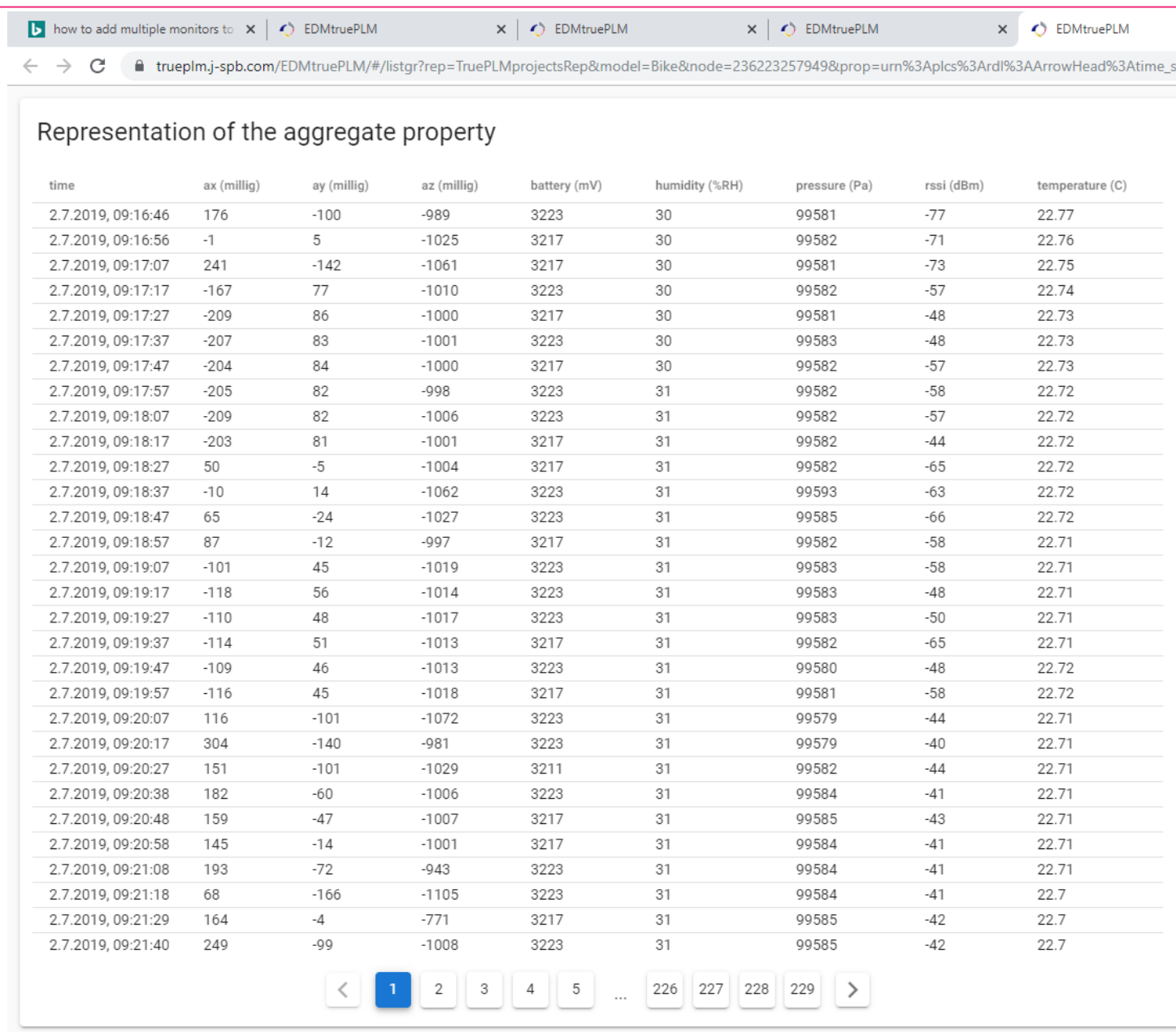